**Lesen Sie die Betriebsanleitung vollständig und sorgfältig. Sie ist Bestandteil des Produktes und enthält wichtige Hinweise zur Benutzung. Bewahren Sie dieses Dokument zum Nachlesen oder für die Weitergabe des Produkts auf.** 

### **Sicherheitshinweise**

**A VORSICHT** Lebensgefahr durch Stromschlag, **Verletzungsgefahr, Stolper- und Sturzgefahr**

#### **Hinweise zur Netztrennung**

Das Produkt hat keinen Netzschalter und darf nur an gut zugänglichen Steckdosen verwendet werden, um es im Notfall und nach Gebrauch schnell aus dieser entfernen zu können.<br>
>> Spannungsfrei nu

- >> Spannungsfrei nur bei gezogenem Netzstecker.
- >> Produkt, Produktteile und Zubehör nicht ändern oder modifizieren. >> Gehäuse nicht öffnen.<br>>> Belastungen, wie Hitze
- Belastungen, wie Hitze und Kälte, Nässe und direkte Sonnenein-
- strahlung sowie Vibrationen und mechanischen Druck vermeiden.<br>Anschlüsse und Schaltkreise nicht kurzschließen. >> Anschlüsse und Schaltkreise nicht kurzschließen.
- Nicht für Kinder geeignet
- >> Produkt, Produktteile und Zubehör sicher platzieren, installieren und transportieren.

# **HINWEIS**

 **Sachschaden durch ungeeignete Vorgehensweise**

- >> Technische Daten von Produkt, Stromnetz und Peripheriegeräten vergleichen. Diese müssen identisch sein.
- >> Produkt, Produktteile und Zubehör nur in einwandfreiem Zustand verwenden.<br>Nur im Trock
- Nur im Trockenen verwenden.

### **Beschreibung, Funktion und bestimmungsgemäßer Gebrauch**

Ihr Produkt dient zum Verlängern einer USB-Datenverbindung über Netzwerkkabel auf bis zu 100m. Es ist für den Anschluss von USB-Endgeräten wie z.B. Maus, Tastatur, Drucker oder Festplatte geeignet und bietet eine maximale Datenübertragungsrate von 480Mbit/s.

#### **Bedienelemente**

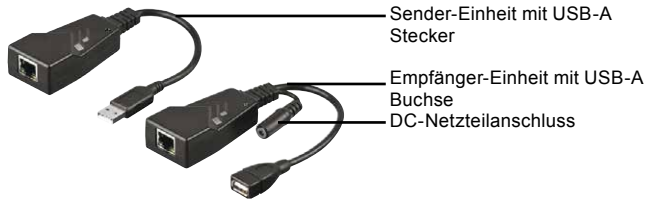

**Lieferumfang**

Sender-Einheit, Empfänger-Einheit, Netzteil, Betriebsanleitung

### **Anschluss und Bedienung**

**Anschließen**

- 1. Verbinden Sie die Sender-Einheit über einen freien USB 1.0/1.1 oder 2.0 Steckplatz mit Ihrem Computer.<br>2. Verbinden Sie die Empfänger-Einhe
- 2. Verbinden Sie die Empfänger-Einheit mit Ihrem USB-Endgerät.
- 3. Schließen Sie ein Cat 5/5a oder 6 Netzwerkkabel an Sender- und
- Empfänger-Einheit an. *Verwenden Sie KEINE Cross-Overkabel. Diese haben andere PIN-Belegungen.* 4. Schließen Sie das mitgelieferte Netzteil an die DC-Buchse der Emp-
- fänger-Einheit und und an eine freie und gut zugängliche Steckdose an.

#### **Einrichten**

Der CAT 5/5a/6 USB 2.0 Konverter arbeitet mit den Betriebssystemen Windows 2000 / XP / Vista / 7 / Mac OSx oder höher und bedarf keiner Treiber-Installation.

Installieren Sie die Treiber-Software Ihres USB-Endgerätes bei Bedarf.

## **Technische Daten**

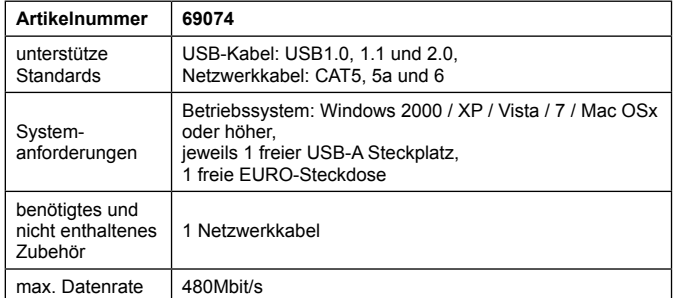

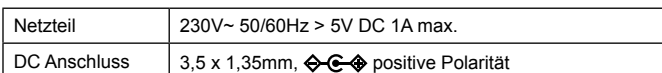

# **Wartung, Pflege, Lagerung und Transport**

- Das Produkt ist wartungsfrei.<br>S> Wartungs- und Ri >> Wartungs- und Reparaturarbeiten nur von Fachpersonal durchfüh-
- ren lassen.<br>Nur ein trock
- >> Nur ein trockenes und weiches Tuch zum Reinigen verwenden. >> Keine Reinigungsmittel und Chemikalien verwenden.<br>
>> Kühl und trocken lagern
- Kühl und trocken lagern.

### **Entsorgungshinweise**

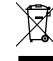

Elektrische und elektronische Geräte dürfen nach der europäischen WEEE Richtlinie nicht mit dem Hausmüll entsorgt werden. Deren Bestandteile müssen getrennt der Wiederverwertung oder Entsorgung zugeführt werden, weil giftige und gefährliche Bestandteile bei unsachgemäßer Entsorgung die Umwelt nachhaltig schädigen können.

Sie sind als Verbraucher nach dem Elektrogesetz (ElektroG) verpflichtet, elektrische und elektronische Geräte am Ende ihrer Lebensdauer an den Hersteller, die Verkaufsstelle oder an dafür eingerichtete, öffentliche Sammelstellen kostenlos zurückzugeben. Einzelheiten dazu regelt das jeweilige Landesrecht. Das Symbol auf dem Produkt, der Betriebsanleitung oder/und der Verpackung weist auf diese Bestimmungen hin. Mit dieser Art der Stofftrennung, Verwertung und Entsorgung von Altgeräten leisten Sie einen wichtigen Beitrag zum Schutz unserer Umwelt.

WEEE Nr. 82898622

### **EG-Konformitätserklärung**

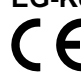

Mit dem CE Zeichen erklärt Goobay® , eine registrierte Marke der Wentronic GmbH, dass das Produkt die grundlegenden Anforderungen und Richtlinien der europäischen Bestimmungen erfüllt.

**Read the user`s manual completely and carefully. It is part of the product and includes important information for proper installation and use. Keep this user's manual for clarification and only pass it on together with the product.** 

### **Safety Instructions**

 **Risk of life by electric shock, Risk of injury, Risk of tripping and Falling** 

### **Notes for network separation**

The product has no power switch and may be used only in easily accessible mains socket to quickly remove it in an emergency and after use.

- >> Voltage-free only with pulled mains plug.<br>
>> Do not modify product, product parts or a >> Do not modify product, product parts or accessories.
- >> Do not open the housing.
- >> Avoid extreme conditions, such as extreme heat, coldness, humidity, direct sun light, as well as vibrations and mechanical pressure.
- >> Do not short-circuit ports and circuits.<br>
Do not meant for children
- Not meant for children.

# **NOTICE**

## **Material damage by improper use**

- Compare the specifications of product, power supply and periphe rals. These must be identical.<br>
See product product parts and Use product, product parts and accessories only in perfect condi-
- tion.
- >> Only use in dry ambience.

### **Description, Function and Intended Use**

Your product is used for extending a USB data connection via network cable up to 100m. It is made for the connection of USB devices such as mouse, keyboard, printer or hard disk, and features a maximum data transfer rate of 480Mbit/s.

#### **Operating elements**

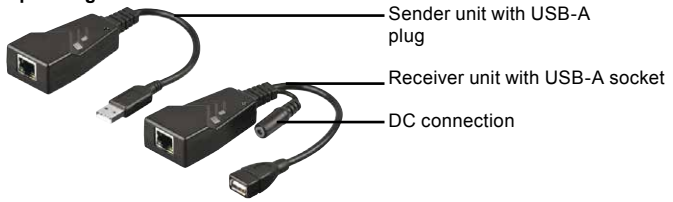

**Scope of delivery**

Sender unit, Receiver unit, Power supply unit, User manual

## **Connection and Operating**

#### **Connecting**

- 1. Connect the sender unit with your computer by a free USB 1.0/1.1 or <sup>2.0</sup> port.<br>2. Connect
- 2. Connect the receiver unit with your USB device.<br>3. Connect a Cat 5/5a or 6 network cable to sende
- Connect a Cat 5/5a or 6 network cable to sender and receiver unit.
- *Do not use Crossover cables! These have different PIN outs.* Connect the delivered power supply unit to DC socket of receiver unit and to a free and easily accessible mains socket.
- 

### **Setting**

The CAT 5/5a/6 USB 2.0 Converter works with operating systems Windows 2000 / XP / Vista / 7 / Mac OSx or higher and there is no need to install any driver software.

Install the driver software of your USB device, where necessary.

### **Specifications**

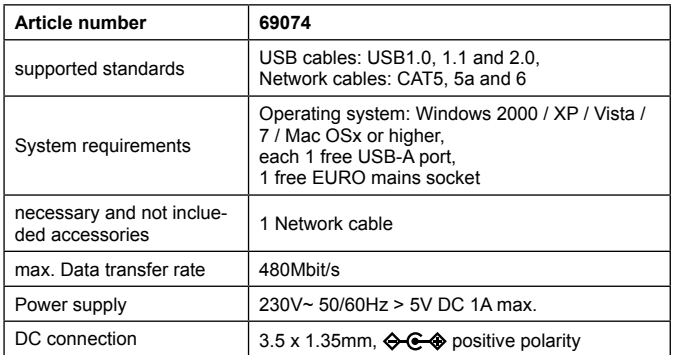

### **Maintenance, Care, Storage and Transport**

- The product is maintenance-free.<br>Let a professional do
- >> Let a professional do maintenance and repair work.<br>>> Only use a dry and soft cloth for cleaning.
- >> Only use a dry and soft cloth for cleaning.<br>
>> Do not use detergents and chemicals. >> Do not use detergents and chemicals.<br>
>> Store cool and dry
- Store cool and dry.

# **Disposal Instrustions**

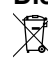

ment.

According to the European WEEE directive, electrical and electronic equipment must not be disposed with consumers waste. Its components must be recycled or disposed apart from each other. Otherwise contaminative and hazardous substances can pollute our environ-

As a consumer, you are committed by law to dispose electrical and electronic devices to the producer, the dealer, or public collecting points at the end of the devices lifetime for free. Particulars are regulated in national right. The symbol on the product, in the user`s manual, or at the packaging alludes to these terms. With this kind of waste separation, application, and waste disposal of used devices you achieve an important share to environmental protection.

WEEE No. 82898622

### **EC Declaration of Conformity**

With the CE sign, Goobay® , a registered trademark of the Wentronic GmbH ensures, that the product is conformed to the basic European standards and directives.

**Lisez le présent mode d'emploi en entier et avec attention. Il fait partie intégrante du produit et comprend d'importantes informations pour une bonne installation et une bonne utilisation. Conservez soigneusement ce manuel pour toute clarification et ne le faites passer qu'avec le produit.**

#### **Consignes de sécurité**

**Risque de mort par choc électrique, Risque de ATTENTION** blessure, Risque de de trébucher et de tomber

#### **Notes pour la séparation des réseaux**

Le produit ne possède aucun interrupteur d'alimentation et peut être utilisé uniquement dans les douilles facilement accessibles pour retirer rapidement en cas d'urgence et après l'utilisation de cette boîte.<br>
S

- >> Hors tension, seulement lorsque le bouchon est tiré.<br>
>> Ne modifiez pas ce produit des composants du prod
- Ne modifiez pas ce produit, des composants du produit ou des accessoires!
- >> Ne pas ouvrir le boîtier.<br>
>> Évitez d'éviter des cont
- Évitez d'éviter des contraintes extrêmes comme la chaleur.
- la humide, la lumière solaire directe, que les vibrations mécaniques et la pression.<br>AMAIS laisse
- >> JAMAIS laisser le produit sans surveillance lors de son utilisation!<br>>> Ne pas ports de court-circuit et des circuits
- Ne pas ports de court-circuit et des circuits. >> Non destiné à des enfants.

### **Les dommages matériels par une mauvaise utilisation**

Comparer les spécifications du produit, l'alimentation et les

- périphériques. Ceux-ci doivent être identiques<br>
>> Ultiliser le produit des composants du produit Utiliser le produit, des composants du produit et des accessoires en parfait état.
- >> Utiliser seulement dans des conditions sèches.

### **Description, fonctions et l'utilisation prévue**

Votre produit est utilisé pour l'extension d'une connexion de données par USB via un câble réseau jusqu'à 100m. C'est pour la connexion de périphériques USB tels que souris, clavier, imprimante ou un disque dur, et propose un taux de transfert de données maximum de 480 Mbit/s.

#### **Éléments de commande**

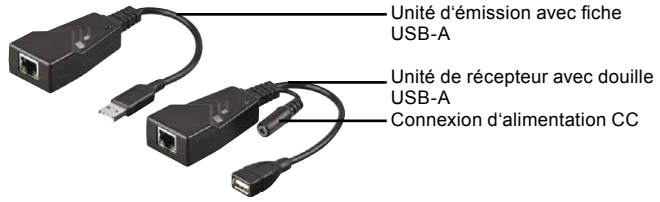

**Contenu de la livraison**

Unité d'émission, Unité de récepteur, Alimentation, Mode d'emploi

# **Connexion et operation**

#### **Connexion**

- 1. Branchez l'unité d'émission via un port USB libre 1.0/1.1 ou 2.0 avec votre ordinateur.<br>Connectez l'unit
- 2. Connectez l'unité de récepteur à votre périphérique USB.<br>3 Branchez un câble CAT 5/5a ou 6 à l'unité d'émission et l
- 3. Branchez un câble CAT 5/5a ou 6 à l'unité d'émission et l'unité
- récepteur. *Ne pas utiliser un câble croisé. Celles-ci ont une numérotation différente PIN.*
- 4. Branchez l'alimentation fourni à la prise CC sur l'unité de récepteur et et à une douille libre et facilement accessible.

#### **Installer**

Le convertisseur CAT 5/5a/6 USB 2.0 fonctionne avec les systèmes d'exploitation Windows 2000 / XP / Vista / 7 / Mac OSx ou plus et nécessite aucune installation pilote.

Installez le logiciel du pilote pour votre port USB en cas de besoin.

#### **Caractéristiques**

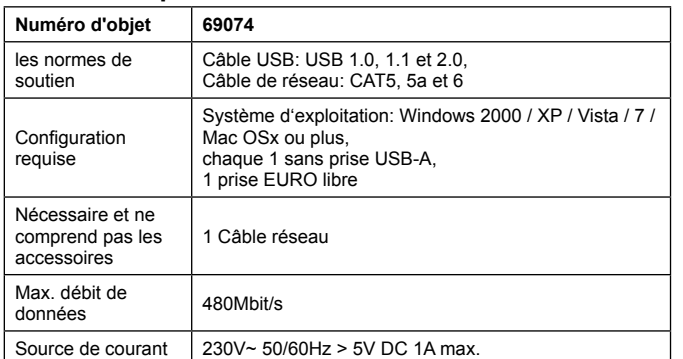

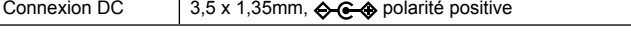

**oobay** 

## **Entretien, maintenance, stockage et transport**

Le produit ne nécessite aucun entretien.<br>
>> Laissez un professionnel de

- Laissez un professionnel de faire l'entretien et les travaux de réparation.
- >> Utilisez uniquement un chiffon doux et sec pour le nettoyage.<br>
>> Ne pas utiliser de détergents ou de produits chimiques.
- >> Ne pas utiliser de détergents ou de produits chimiques.<br>>> Endroit frais et sec. Endroit frais et sec.

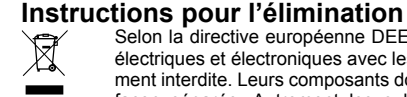

Selon la directive européenne DEEE, la mise au rebut des appareils électriques et électroniques avec les déchets domestiques est strictement interdite. Leurs composants doivent être recyclés ou éliminés de façon séparée. Autrement les substances contaminées et dange-

reuses peuvent polluer notre environnement.

Vous, en tant que consommateur, êtes commis par la loi à la mise au rebut des appareils électriques et électroniques auprès du fabricant, du distributeur, ou des points publics de collecte à la fin de la durée de vie des dispositifs, et ce de façon gratuite. Les détails sont réglementés dans le droit national. Le symbole sur le produit, dans le manuel d'utilisation, ou sur l'emballage fait référence à ces termes. Avec ce genre de séparation des déchets, d'application et d'élimination des déchets d'appareils usagés, vous réalisez une part importante de la protection de l'environnement.

No DEEE : 82898622

### **Déclaration de conformité CE**

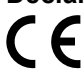

En utilisant le marquage CE, Goobay® , nom commercial déposé de Wentronic GmbH, déclare que l'appareil est conforme aux conditions et directives de base de la réglementation européenne.

**Leggere il Manuale d'uso in modo completo ed accurato. Esso fa parte del prodotto e contiene informazioni importanti per l'uso e l'installazione corretti. Conservare questo Manuale d'uso per chiarimenti e consegnarlo insieme al prodotto quando questo è ceduto.**

### **Istruzioni per la sicurezza**

**ANDIANA ATTENZIONE** Pericolo di morte per scossa elettrica, Pericolo di **lesioni, Pericolo di inciampare e cadere** 

#### **Note per la separazione della rete**

Il prodotto non dispone di interruttore di alimentazione e può essere utilizzato solo nei punti facilmente accessibili per rimuovere rapidamente in caso di emergenza e dopo l'uso.<br>
Non modifica

- >> Non modificare prodotti, parti di prodotto o gli accessori!<br>>> Non antire la custodia
- >> Non aprire la custodia.<br>
>> Fvitare sollecitazioni e >> Evitare sollecitazioni estreme come calore, luce diretta del sole,
- bagnato come le vibrazioni e meccanica di pressione. >> Non gettare i porti di corto circuito e circuiti.
- Non è pensato per i bambini.

**Danni materiali da un uso improprio**

- >>
Confronta le specifiche del prodotto, l'alimentazione e le periferi-
- che. Questi devono essere identici o entro l'intervallo specificato.<br>
Iso del prodotto parti del prodotto e gli accessori solo in perfette Uso del prodotto, parti del prodotto e gli accessori solo in perfette condizioni.<br>I Isare solo
- Usare solo in condizioni di asciutto.
- **Descrizione, funzione e uso previsto**

Il prodotto viene utilizzato per estendere una connessione dati USB tramite il cavo di rete fino a 100m. E , per il collegamento di dispositivi USB come mouse, tastiera, stampante o hard disk, e dispone di una velocità di trasferimento dati massima di 480 Mbit/s.

#### **Elementi di comando**

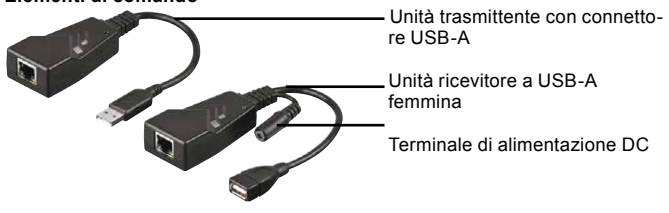

**Scopo della consegna**

Unità trasmittente, Unità ricevitore, Alimentazione, Istruzioni per l'uso

## **Collegamento e Funzionamento**

#### **Collegamento**

- 1. Collegare il unità trasmittente tramite una connessione USB 1.0/1.1 o lo slot 2.0 con il computer.<br>Collegare il unità ricevitore a
- 2. Collegare il unità ricevitore al dispositivo USB.<br>3. Collegare un Cat 5/5a o 6 cavo di rete al unità
- Collegare un Cat 5/5a o 6 cavo di rete al unità trasmettitore e ricevitore.

*Non utilizzare un cavo cross-over. Questi hanno una diversa assegnazione dei pin.*

4. Collegare l'adattatore di alimentazione in dotazione alla presa CC del ricevitore e ed una presa libera e facilmente accessibile.

#### **Impostare**

Il Convertitore CAT 5/5a/6 USB 2.0 funziona con i sistemi operativi Windows 2000 / XP / Vista / 7 / Mac OSx o superiore e non richiede alcuna installazione di driver.

Installare il software del driver per il vostro terminale USB quando necessario.

### **Specifiche**

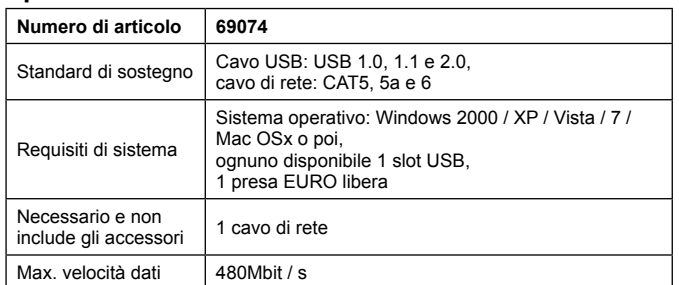

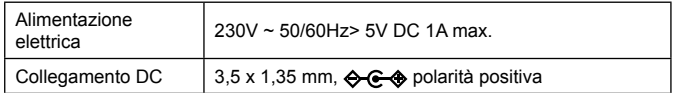

### **Manutenzione, cura, conservazione e trasporto**

Il prodotto è esente da manutenzione.

- Manutenzione e riparazione devono essere eseguite da personale qualificato.<br>Il tilizzare s
- >> Utilizzare solo un panno asciutto, morbido per la pulizia.
- >> Non usare detergenti o prodotti chimici.<br>
S> Conservare fresco e asciutto Conservare fresco e asciutto.

# **Istruzioni sullo smaltimento**

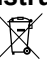

In conformità alla Direttiva Europea WEEE, le attrezzature elettriche

ed elettroniche non devono essere smaltite insieme ai rifiuti urbani. I<br>componenti devono essere riciclati o smaltiti separatamente.

Diversamente le sostanze contaminanti e pericolose possono

inquinare l'ambiente.

Il consumatore è obbligato per legge a portare le attrezzature elettriche ed elettroniche presso punti di raccolta pubblici oppure presso il rivenditore o il produttore al termine della loro durata utile. Devono anche essere osservate tutte le leggi e le normative locali. Il simbolo apposto sul prodotto, nel manuale o sulla confezione richiama l'attenzione su questi termini. Con questo tipo di raccolta differenziata e smaltimento dei prodotti usati si contribuisce in modo sostanziale alla protezione dell'ambiente.

WEEE No: 82898622

### **Dichiarazione CE**

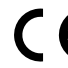

Usando il marchio CE, Goobay® , un marchio registrato della Wentronic GmbH, dichiarache il dispositivo è conforme ai requisiti di base ed alle linee guida delle normative Europee.